TO; . FROM: SUBJECT: DATE: MSPM Distribution R. R. Widrig . .<br>BF.20.13 12/01/67

.. *\_,c-* zscs:

The document has been expanded to include a description of a new entry, "check\$device\_name".

. MUL TICS SYSTEM-PROGRAMMERS" MANUAL SECTION BF .20.13 PAGE 1

Published: 12/01/67 ·(Supersedes: BF.20.13 07/19/67)

## Identification

GIM- Miscellanedus D. R. Widrig and S. D. Dunten

### .Purpose

This section is part 5 of the complete description of the GIM: see BF .20.02,

General List Utilities-check\$list, check\$device index, check\$gioc, check\$connect, check\$statusp, check\$device~name

Many of the GIM procedures require validation and/or generation of data relevant to a particular device. For instance, the GIM may need a pointer to a user's Logical Channel Table (LCT), or the GIM may wish to verify that an item index is contained with a list, etc. The various checking and generation routines are contained within a single module named "check". The various routines are described in the following section.

A moments inspection reveals that many of the items relevant to a user's list are quite inter-related. Specific relations may be found among the following list items:

1. list id

2. Logical Channel Table (LCT)

3. list number

4. item index

s. List Status Table (LST)

To derive and/or check the validity of.the above-mentioned items, the GIM makes the following call:

call check\$list (control\_bits, id, lctp, idf, idx, lstp, lrtn)

where the arguments are declared as follows:

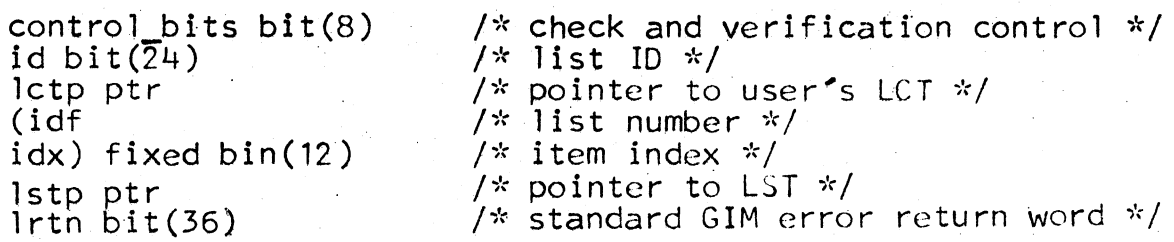

MULTICS SYSTEM-PROGRAMMERS' MANUAL SECTION BF.20.13 PAGE 2

-~·

The variable "control-bits" is used to control the checking and validation of the list data. It can be conceived of as a micro-coded dispatch table with the following meaning:

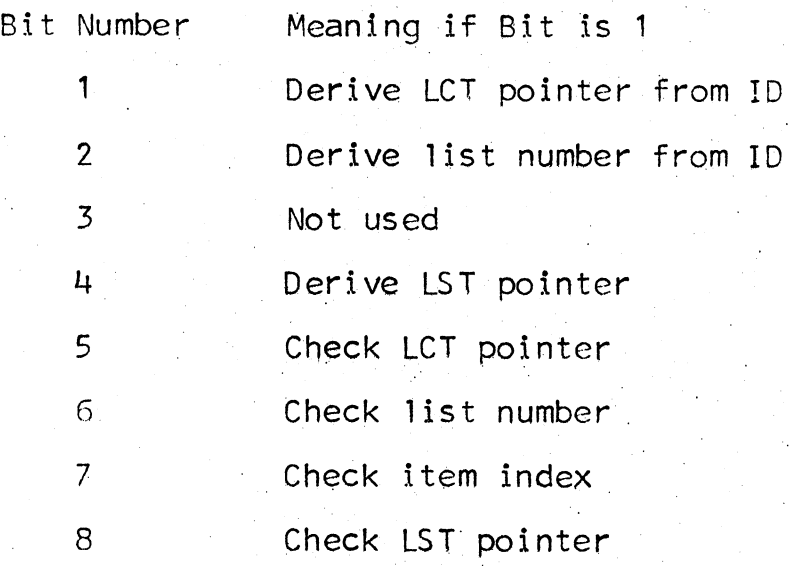

Consideration of the items involved quickly reveal that many subtle inter-relationships exist. For instance, a request to derive an LST pointer requires prior validation of the list number and the LCT pointer as these two items are necessary for deriving a LST pointer.

Assuming that various consistency inter~relationships of the type mentioned above are handled automatically by the check list procedure, the following items are (or can be) tested:

1. LCT pointer validity

·Errors include: illegal logical channel number in id, "badid". LCT not found, "lctnf".

2. List number Validity

Errors include: illegal list number from bad id: "badid".

3. LST pointer validity

Errors include: list not defined: ''lndef".

4. Item index validity

Errors include: bad item index: "badcall".

## MULTIC SYSTEM-PROGRAMMERS"' MANUAL SECTION BF .20. 13 PAGE 3

The device name offered by a DIM caller as a result of its receiving an "attach" call can be checked and processed<br>by an inter\_GIM call of the form:

# call check\$device\_name(device\_name,dct\_index,device\_index,<br>drtn)

where the arguments are defined as follows:

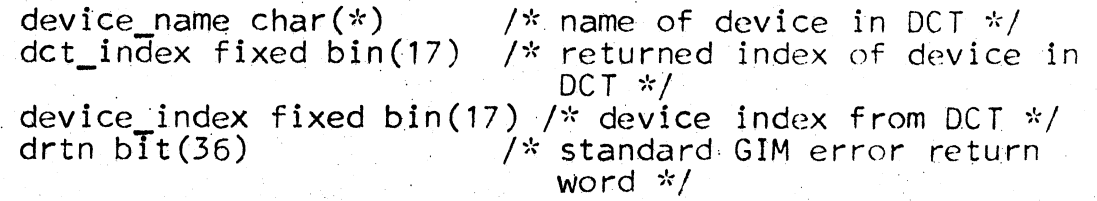

Check\$device\_name scans every entry in the Device Configuration Table searching for a match of "device \_name". Upon finding a match, the entry number of the matching name is returned as "dct\_index". The "device\_index is returned from the data found in the matching entry.

Errors returned include only a name. for which no match can be found, "badcall".

The device index offered by a DIM caller in such calls as request\$ status and define\$list can be verified by a call of the form:

ca 11 check\$device\_index (device\_index, lgch, lctp, drtn) ·where the arguments are defined as follows:

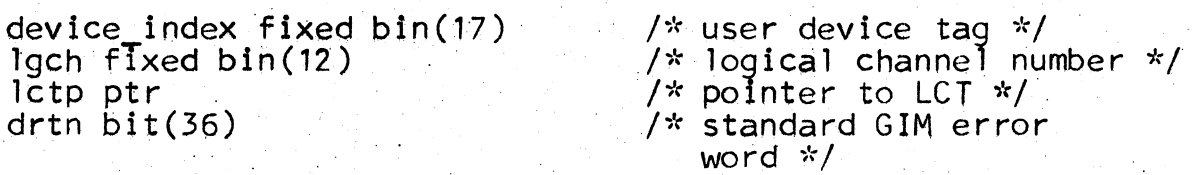

Check\$device\_index calls out to the inter-process communication ackage (See BO.6.01) to get the relationship between the<br>device index, 'device index", and the logical channel number, "lgch". The Togical channel number is returned<br>to the caller. The logical channel number is then verified to the carrer. The rogical channel humber is then verified<br>to insure that it is within the proper bounds. An error<br>results in the "baddev" error. Assuming the logical channel results in the "baddev" error. Assuming the logical channel<br>number is within the proper bounds, the proper LCT segment number is extracted from the Channel Assignment Table (CAT) and checked. A segment number of zero indicates no LCT is currently defined for this logical channel. This error causes the '' lctnf" error to be set. Assuming a legal segment number, a pointer to the LCT is constructed and check\$device index returns triumphant.

MULTICS SYSTEM-PROGRAMMERS<sup>\*</sup> MANUAL SECTION BF.20.13 PAGE 4

 $\bigcup$ 

Several other utility routines included in the check module are:

check\$gioc (giocno, gioc\_ptr, grtn)<br>
check\$connect (giocno, connect\_no, connect\_ptr,<br>
gioc\_ptr, crtn)<br>
check\$statusp (giocno, statno, status\_ptr, gioc\_ptr, srtn)

where the arguments are declared as follows:

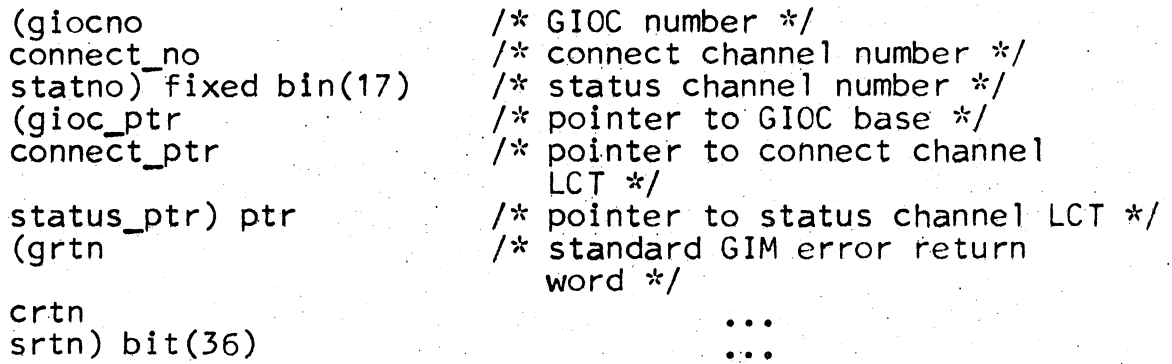

All of these routines validate the input arguments and return the proper pointer to the desired data base. The information relevant to each data base is contained within the CAT and is processed in a manner similar to the processing of the LCT pointer in the check\$device\_index call.

Setting an LPW Mailbox- 1pw\$set

The GIM makes the following call when it is desired to set the list channel mailbox:

call lpW\$set (lctp, lstp, idx, srtn)

where the arguments are defined as follows:

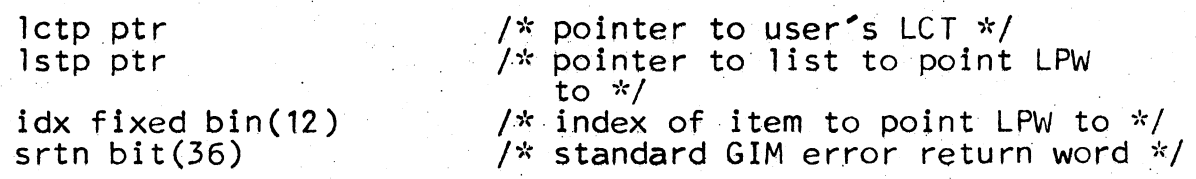

Upon receiving this call, 1pw\$set calls lpw\$mktra to make· a transfer DCW which points at the proper item in the indicated list. Inspection of lpw\$mktra reveals that lists with no currently defined DCWs are translated and readied for use. Having gotten the transfer DCW from lpw\$mktra, one makes the shrewd observation that the only difference between a transfer DCW and an equivalent LPW mailbox is the 3-bit type code. Thus, lpw\$set transforms

MULTICS SYSTEM-PROGRAMMERS MANUAL SECTION BF.20.13 PAGE 5

the transfer DCW into an LPW mailbox entry by simply resetting the DCW type code.

A call to check\$gioc will verify that a working GIOC is to be used and will return a pointer to the GIOC mailbox area. Errors include an unusable GIOC, "giocnf" or a bad GIOC number. "badcall".

Assuming no errors, the LPW is placed in the proper mailbox via a call to double\$store. Double\$store is a tiny, machine-coded, routine which accomplishes the setting of the 2-word mailboxes by such double-word operations as STAQ. This is necessary since setting only one word of the mailbox at a time could run into embarrassing and unpredictable GIOC behavior.

Having inserted the LPW into the mailbox, a copy is placed in the user's LCT at the entry "lct.stlpw" for later use . in the lpw\$fnd call. Lpw\$set then returns.

Relating a LPW to a List- lpw\$fnd

At certain times during editing of active lists and during the request\$status call from a DCM writer, the GIM needs to be able to relate a hardware List Pointer Word (LPW) mailbox contents to a particular list and item within the list. To relate the above quantities, the GlM makes the following call:

call lpw\$fnd (lctp, fbit, fidf, fidx, flpw, rtnf)

where the arguments are declared as follows:

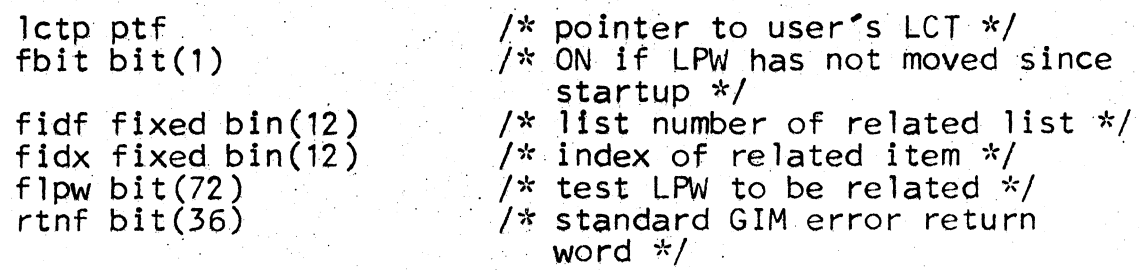

Upon receiving the call, lpw\$fnd starts by setting the list number,. ''fidf",. and the item index,. "fidx" to 0 indicating Itst number, First and the frem fides, Fig. 1999.<br>no related list or item could be found. The address field contents within the LPW are extracted for later use. contents within the LPW are extracted for later use.<br>The LPW is then matched against a copy of the starting<br>LPW which was saved during the last time the list was activated. (Recall that this item was saved in the user's. LCT as "lct.stlpw" during the lpw\$set call from connect\$list.)

# MULTICS SYSTEM-PROGRAMMERS MANUAL SECTION BF.20.13 PAGE 6

A match indicates that the user's LPW is still pointing<br>at the first item and has not moved. The caller of 1 pw\$fnd may be interested in knowing this so "fbit" is set ON to indicate it.

A mis-match indicates the LPW has moved since the list was activated. To put it another way, the GIOC has done some processing on the DCW lists. A mis-match causes "fbit" to be set OFF and the absolute address saved earlier to be backed up 2 locations. This "backing up" or decrementing of the LPW address reflects the fact that the GIOC LPW discipline is such that the LPW always points to the next thing to be done. That is, the item of interest is the one immediately before the LPW address.

Having gotten the LPW address, a search is made of all. defined lists which have defined DCW lists. Errors in conversion of pointers into absolute addresses wi 11 cause the system or machine error, "syserr'', to be set. For each DCW list, the span of absolute addresses covered by the list is checked to see if it covers the LPW address. If it does, the list related to the offered LPW has been found. Simple arithmetic will get the item, lpw\$fnd returns.

If no list spans the LPW address, the default settings for the list number and item index are returned. This case is not considered an error.